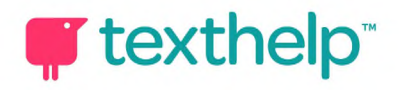

## **QP TEXTHEID Read&Write for Windows Property and Service Read&write** Support Tools for Students with Dyslexia 4.19

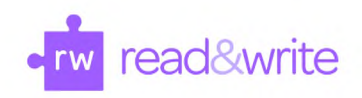

Students with dyslexia have learning differences which can be supported with a variety of appropriate technological support tools improving their overall performance. Read&Write tools allow students with dyslexia to be equal participants in learning experiences.

## **Read&Write** for Windows **CONS Are all the What the tool does Howard Howard Howard Howard Howard Howard Howard Howard Howard Howard Howard Howard Howard Howard Howard Howard Howard Howard Howard Howard Howard Howard Howa Support Tools Text to Speech** Reads text aloud with dual color highlighting and Hearing and seeing the words read aloud offers natural-sounding voices on a Word doc, a web page or students with dyslexia independent exposure to **Read the Web** vocabulary and more complex.. Comprehension on a PDF document increases for this reason as students are not L Read the Web gives you the ability to hover over text on **Click to Speak (PDF)** struggling with decoding. Adjustable reading rate web pages, reading it without clicking or highlighting. benefits learners. **Talking Dictionary <b>Provides** Provides definitions to improve comprehension and For support during reading, each and every word choice with writing. definition can be speech enabled. **Picture Dictionary** Displays images from Widgit® Symbols to help support For quick help with word identification, pictures can  $\sqrt{2}$ word identification, fluency and understanding. also help with recognizing words, especially those with multiple meanings. **Screen Masking** Provides customizable ways to tint your whole screen Customizable colored overlays, remedy visual 貝 using a reading light line that follows your mouse processing impairments when reading, especially if pointer, use a color overlay, use a color overline or they experience 'swimming' words: the surrounding sea of text will be less distracting. Line guides underline. improve focus while reading. **Screenshot Reader Converts text embedded in pictures, diagrams, tables,** charts, maps, graphs, ads online, into accessible text This tool will allow almost anything to be read aloud charts, maps, graphs, ads online, into accessible text for students but especially helpful for inaccessible through OCR, allowing for reading aloud. PDF's and other "pictures containing text." **Scan** Scan a paper document and convert it to accessible PDF Using Optical Character Resolution allows for all PDFs and other documents to be read aloud; or Word format, or OCR an existing PDF to make it especially helpful to those with dyslexia. accessible.

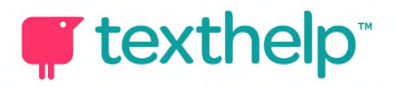

## **QP Texthelp**<sup>"</sup> **Read&Write for Windows Property and Read&write** Support Tools for Students with Dyslexia 4.19

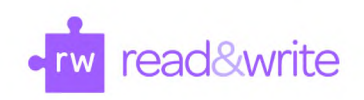

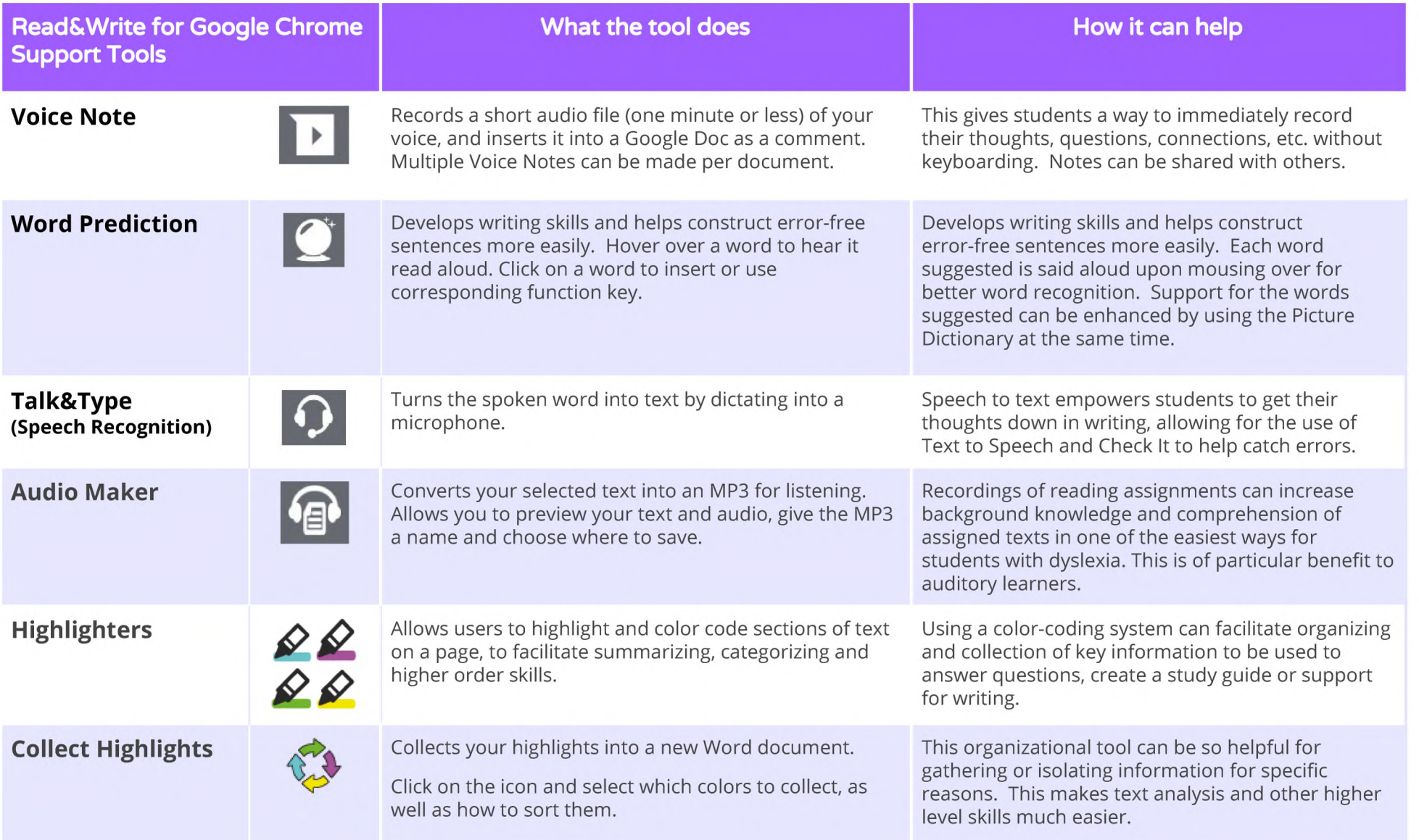

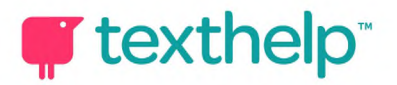

## **QP texthelp**<sup>"</sup> **Read&Write for Windows Property and Adventure Property Property Property Property Property Property Property Property Property Property Property Property Property Property** Support Tools for Students with Dyslexia 4.19

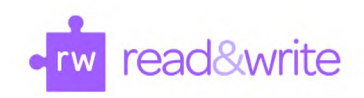

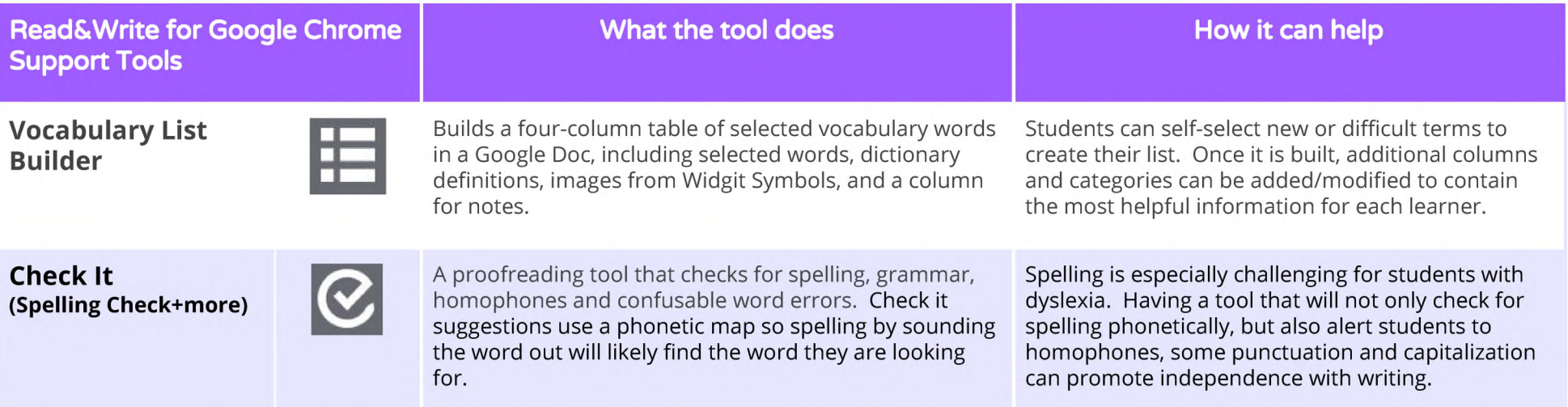

**Video Support: <http://bit.ly/RWWindowsVideos>**

**Technical Support: <http://support.texthelp.com>**

**Training Portal: <https://training.texthelp.com>**